第3回の内容

- ・ 大容量機器導入の利点と欠点
- ・ 伝送電力
- ・ 電力系統の等価回路,四端子定数 近距離,中距離,分布定数回路
- ・ フェランチ現象
- ・ Y-Δ変換
- 平衡三相負荷のY-Δ変換 インピーダンスが全て同じとすると  $\vec{z}_1 - \vec{z}_2 + \vec{z}_3 + \vec{z}_3 = 3$  $\dot{Z}_{\text{y}} = \frac{\dot{Z}_{\text{A}}\dot{Z}_{\text{A}}}{\dot{Z}_{\text{A}} + \dot{Z}_{\text{A}}} = \frac{\dot{Z}_{\text{A}}}{Z_{\text{A}}}$  $Z_{\scriptscriptstyle\Lambda}$  +  $Z_{\scriptscriptstyle\Lambda}$  +  $Z$  $\Delta Z_{\Delta}$   $=$   $Z_{\Delta}$  $\rm \dot{Z}_{Y}$  $\dot{Z}_{\text{y}}$   $\dot{Z}_{\text{y}}$ ż  $\dot{Z}_{\text{y}}$  $a_{\infty}$   $\dot{z}_{\infty}$   $\dot{z}_{\infty}$   $\dot{\alpha}$   $b$ *c*

第4回の内容

- ・ 単位法
- ・ 基準値と pu 値
- ・ 基準値の変換
- ・ 3相短絡電流

## Blackout

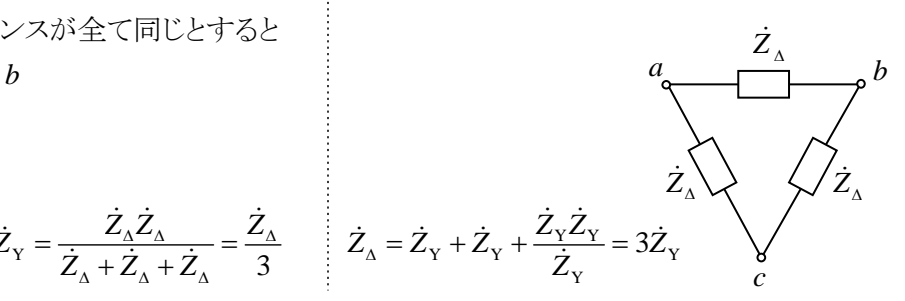

3相電力

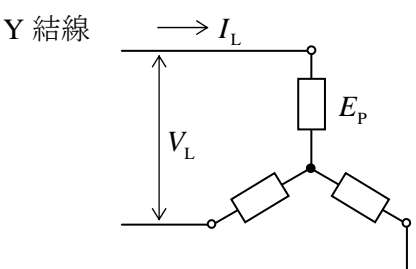

相電圧 $E_{\rm p}$ , 線路電流 $I_{\rm L}$ 負荷全体の電力 W = 3E<sub>P</sub>I<sub>I</sub> cos φ 線間電圧 $V_1 = \sqrt{3} E_2 \pm 9 W = \sqrt{3} V_1 I_1 \cos \varphi$ 

2.5 単位法(または PU 法)

定格の異なる機器の,電圧,電流,有効・無効 (ただし求められる値は全て「比」なので,) 電力,インピーダンス,アドミタンスの値を,系統 基準量をかけて元の単位に戻す必要がある。 に適した基準値(B:ベースの添え字をつける)に 対する比として無次元化する方法のこと。

2.5.1 基準値およりu値  
電圧  
線間電正: 
$$
V_{pu} = \frac{V}{V_B}
$$
,  $V_B$ ,  $E_B$ :基準値(定格値)  
  
相電正:  $E_{pu} = \frac{E}{E_B}$ ,

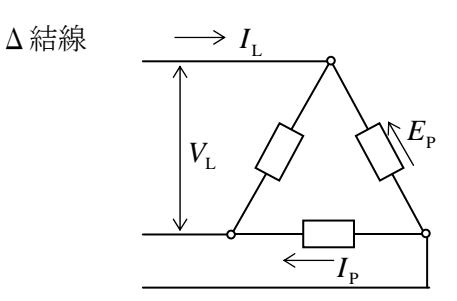

 $\frac{1}{2}$  相電流  $I_{\rm p}$ , 線路電流  $I_{\rm r} = \sqrt{3} I_{\rm p}$ <sup>2</sup> 負荷全体の電力 W = 3V<sub>I</sub> I<sub>p</sub> cos φ  $W = \sqrt{3}V<sub>I</sub> I<sub>I</sub> \cos \varphi$ 

単位法は複雑な電力回路の解析に便利である。

線間電圧と相電圧: $V = \sqrt{3}E$  $\sqrt{2}$ 

$$
E_{\text{pu}} = \frac{E}{E_{\text{B}}} = \frac{\sqrt{3}V}{\sqrt{3}V_{\text{B}}} = V_{\text{pu}}
$$
  
単位法では線間電圧と相電圧は等しい  
(例)  $V_{\text{B}} = 275 \text{ kV}$ で, 電圸 285 kV は  
285/275=1.036pu

単相回路または平衡 3 相回路の1相分 基準値を相電圧と1相分容量とするとき,基準電 流, 基準インピーダンスを次のように定義する。 基準電圧:相電圧  $E_{\rm B}$  [V] 基準容量:1相分容量 S<sub>p</sub> [VA]

基準電流: 
$$
I_B = \frac{S_B}{E_B}
$$
 [A]  
基準インピーダンス:  $Z_B = \frac{E_B}{I_B} = \frac{E_B^2}{S_B}$  [Ω]

$$
\frac{3 \text{ 1} \text{ 1} \text{ 1} \text{ 2} \text{ 2} \text{ 3} \text{ 3} \text{ 4} \text{ 4} \text{ 4} \text{ 5} \text{ 5} \text{ 6} \text{ 6} \text{ 7} \text{ 7} \text{ 8} \text{ 8} \text{
$$

電力 基準三相容量を B B *S S* ′ = 3 とすれば, 三相電力 *P*[W]は: pu B *<sup>P</sup> <sup>P</sup> S* = ′

パーセント法:pu 値を 100 倍した値 %法は[W][V]の単位無しに計算できることが特 徴。ただし電圧×電流を求める場合は右のよう に,10000 倍となり102の係数が必要となるので, 電力計算では単位法を用いる。

単位法:  $E_{\text{pu}} I_{\text{pu}} = \frac{E}{E_{\text{p}} I_{\text{p}}} = \frac{S}{S_{\text{pu}}} = S_{\text{pu}}$  $B \rightarrow B$  $E_{\text{pu}} I_{\text{pu}} = \frac{E}{E_{\text{B}}} \frac{I}{I_{\text{B}}} = \frac{S}{S_{\text{B}}} = S$ 

2.5.2 %インピーダンスの準値の変換 インピーダンスは%表示して,%(パーセント)イ ンピーダンスと呼ぶ。発電機や変圧器などの電 力機器銘板には,定格電圧,定格容量を基準と した%インピーダンスが表示されている。

実際のインピーダンスが *Z* [Ω]の電力機器に *Z* を消去すると, ついて, 定格電圧  $E_{\rm R}$  [kV], 定格容量 S<sub>R</sub> [MVA]

基準値を用いると *Z* の pu インピーダンス表示は

$$
Z_{\rm pu} = \frac{\dot{Z}}{Z_{\rm B}} = \frac{I_{\rm B}}{E_{\rm B}} \dot{Z} = \frac{S_{\rm B}}{E_{\rm B}^2} \dot{Z}
$$

$$
Y_{\rm pu} = \frac{1}{Z_{\rm pu}} = \frac{E_{\rm B}^2}{S_{\rm B}} \dot{Y} \quad \text{in } \mathbb{R} \text{ is } \tilde{Z}
$$

$$
S_{\rm pu} = \frac{S}{S_{\rm B}}, \quad E_{\rm pu} = \frac{\dot{E}}{E_{\rm B}}, \quad I_{\rm pu} = \frac{\dot{I}}{I_{\rm B}}
$$

$$
Z_{\rm B} = \frac{V_{\rm B}^2}{S_{\rm B}'} \succeq S_{\rm B}' = \sqrt{3} V_{\rm B} I_{\rm B} \downarrow 0, 4 \text{0.0} \pm \frac{3}{2}
$$
\n
$$
2 \text{0.0} \div \text{0.0} \pm \frac{1}{2} \text{0.0} \pm \frac{1}{2} \text{
$$

三相無効電力 
$$
Q[var] \langle \mathbf{t} : Q_{pu} = \frac{Q}{S'_{B}}
$$
  
三相皮相電力  $Q[VA] \langle \mathbf{t} : S_{pu} = \frac{S}{S'_{B}}$ 

$$
\% \ddot{\mathcal{E}}:
$$
  
\n
$$
E_{\%} \cdot I_{\%} = E_{\text{pu}} \times 100 \cdot I_{\text{pu}} \times 100
$$
  
\n
$$
= \left(\frac{E}{E_{\text{B}}} \times 100\right) \left(\frac{I}{I_{\text{B}}} \times 100\right)
$$
  
\n
$$
= \frac{S}{S_{\text{B}}} \times 10^{4} = S_{\text{pu}} \times 100 \times 10^{2} = S_{\%} \times 10^{2}
$$

この機器を基準電圧  $E_{\text{B}}$  [kV], 基準容量 <sup>B</sup> *S* [MVA]の系統で使用した場合の%インピーダ ンスは  $Z_{B\%} = \frac{B_B}{E_B^2}$  $Z_{\text{B}} = \frac{S_{\text{B}}}{\sigma^2} \dot{Z} \times 100$ = $\frac{S_{\rm B}}{E_{\rm B}^{-2}} \dot{Z} \times 100$ だから,Z<sub>R%</sub> を使って 2  $\frac{B_{\%}}{B_{\%}} = Z_{R\%} \frac{B_{B}}{S} \left| \frac{E_{R}}{E} \right|$  $R \setminus E_B$  $Z_{B\%} = Z_{B\%} \frac{S_B}{Z} \left( \frac{E}{Z} \right)$  $=Z_{\text{R}\%}\frac{S_{\text{B}}}{S_{\text{R}}} \left(\frac{E_{\text{R}}}{E_{\text{B}}}\right)^2$ 

に対する%インピーダンスが Z<sub>R%</sub> とすると:  
Z<sub>R%</sub> = Z<sub>Rpu</sub> ×100 = 
$$
\frac{S_R}{E_R^2}
$$
 z ×100 となる。

2.5.3 変圧器を含む回路での基準値の選び方

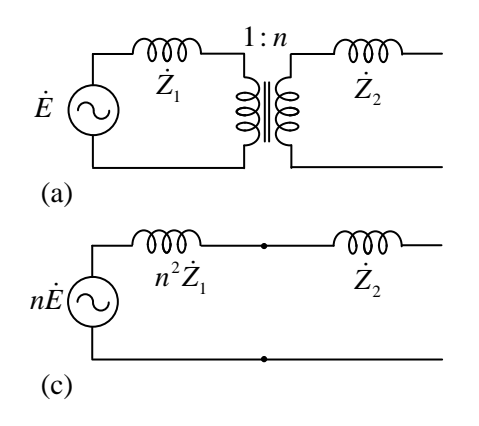

(a)を1次,2次それぞれの電圧,容量で pu 表示 すると(b)になる。また,(a)を2次側換算すると(c) となり,これを pu 表示すると(d)になる。

2.5.4 送電端部での pu インピーダンス図 発電機( $S_G$ ,  $Z_{G\%}$ )と変圧器( $S_T$ ,  $Z_{T\%}$ )を接続し た送電端部の pu インピーダンス図を, S<sub>r</sub> 基準で 書くと右図となる。

2.5.3 3相短絡電流 右上図で発電機と変圧器のインピーダンスの合 計値をZ、とする。基準インピーダンスとして変圧 器2次側の値 $Z_R = \frac{E_R}{I}$ R  $Z_{\rm R}$  =  $\frac{E_{\rm R}}{I_{\rm R}}$ をつかうと, $Z_{\rm A}$  の pu 表示 の逆数は <del>F R</del> =  $\frac{L_{\rm R}}{L}$  =  $\frac{L_{\rm R}}{L}$ Apu  $Z_A$   $Z_A$   $I_R$  $\frac{1}{Z_{\text{Apu}}} = \frac{Z_{\text{R}}}{Z_{\text{A}}} = \frac{E_{\text{R}}}{Z_{\text{A}}} \frac{1}{I_{\text{R}}}$   $\text{C} \subseteq \text{C} \frac{E_{\text{R}}}{Z_{\text{A}}}$ *E Z* は変圧 器2次側の3相短絡電流をあらわすことから, 1 pu <sup>=</sup> 短絡電流 インピーダンスの合計 基準電流 となる。

同じ系統電圧ならば容量比のみで求めることが できる。

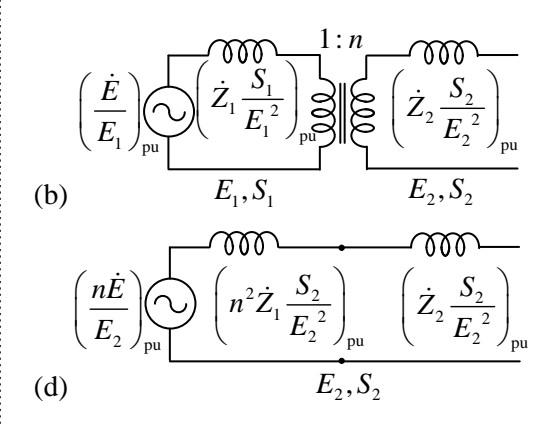

2 1 2 1 , *<sup>E</sup> nS S <sup>E</sup>* = = とおけば,(b)と(d)は等しい。 つまり1次2次毎の pu インピーダンス図を直接接 続すればよい。

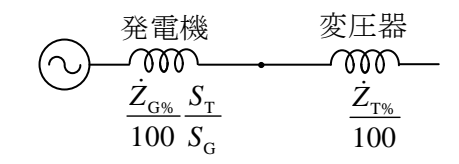

単位法の利点

- (a) 容量,電圧の無次元化,計算が容易
- (b) 変圧器の1次2次変換が不要
- (c) pu インピーダンス図は1相,3相同じ
- (d) %インピーダンスは容量が異なってもほぼ同 じ値,設計が容易\*
- (e) (3相)短絡電流が求められる。 \*変圧器の%リアクタンス

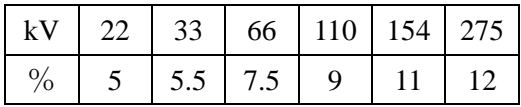